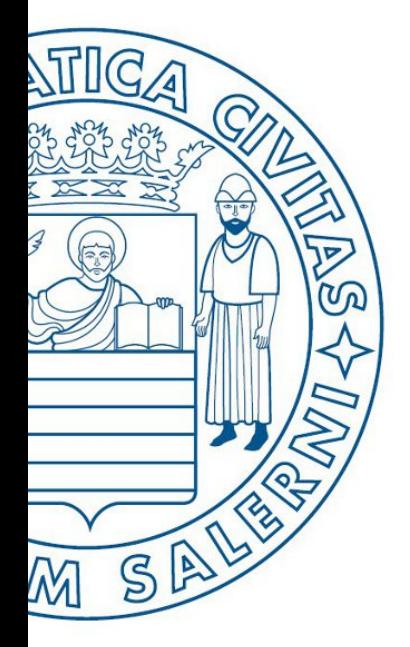

Università di Salerno Dipartimento di<br>Olngegneria Industriale

ESERCITAZIONE 2

**MATLAB** 

UNIVERSITÀ DEGLI STUDI DI SALERNO

# Fondamenti di Informatica

Strutture Selettive, Iterative e Gestione File in MATLAB: Esercitazione 2 - Possibili Soluzioni

Prof. Arcangelo Castiglione

A.A. 2016/17

# Esercizio 1

- Scrivere una funzione che prenda in input una matrice  $A$  e si comporti in maniera identica al comando  $\text{sum}(\mathbf{A})$  fornito da MATI AB
- Scrivere una funzione che prenda in input una matrice A e si comporti in maniera identica al comando  $\text{sum}(A, 2)$  fornito da **MATLAB**

### N.B. Si consiglia l'uso del ciclo for

# Esercizio 1 (Possibili Soluzioni)

```
% Funzione per simulare sum(A)
function [ sum A ] = miaSomma(A)
    [m,n] = size(A);for c = 1:nx = 0;for r = 1:mX = X + A(r, c);end
        sum A(c) = x;end
end
```
# Esercizio 1 (Possibili Soluzioni)

```
% Funzione per simulare sum(A, 2)
function [ sum A ] = miaSomma2(A)
    [m,n] = size(A);for c = 1:mx = 0 ;
        for r = 1:nx = x + A(c, r);end
        sum A(c) = x;end
    sum A = sum A';
end
```
# Esercizio 2

• Scrivere una funzione chiamata mia trasposta che prenda in input una matrice A e restituisca in output la relativa matrice trasposta

$$
A = \begin{bmatrix} 1 & 9 & 6 \\ 3 & 2 & 21 \\ -2 & 6 & 8 \end{bmatrix} \qquad \qquad transposta(A) = \begin{bmatrix} 1 & 3 & -2 \\ 9 & 2 & 6 \\ 6 & 21 & 8 \end{bmatrix}
$$

### N.B. Si consiglia l'uso del ciclo for

# Esercizio 2 (Possibile Soluzione)

```
function [t] = \text{mia} trasposta(m)
    [r, c]=size(m);
    for i=1:r
         for j=1:ct(j,i)=m(i,j);end
    end
end
```
# Esercizio 3 (MCD – Divisioni Successive)

#### **M**assimo **C**omun **D**ivisore (**MCD**)

- Siano **A** e **B** due interi, non nulli (> 0), allora il **MCD** fra **A** e **B** è definito come il **più grande intero positivo che divide A** e **B**
- Si scriva una funzione che prenda in input **A** e **B** e restituisca il relativo MCD

Algoritmo Euclideo per il calcolo dell'MCD (basato su divisioni successive)

- $\cdot$  Se  $A \leq B$ 
	- Scambia **A** e **B**
- $\text{resto} = \text{mod}(\text{A}, \text{B})$  %  $\text{mod}(\text{A}, \text{B}) \rightarrow \text{Resto}$  della divisione euclidea tra A e B
- Finché **resto** è diverso da 0
	- $\bullet$  **A** = **B**
	- **B** = **resto**
	- $\text{resto} = \text{mod}(\textbf{A}, \textbf{B})$
- Restituisci **B**

*Esempi d'uso*  $-MCD(9, 3) = 3$  $-MCD(11, 2) = 1$ 

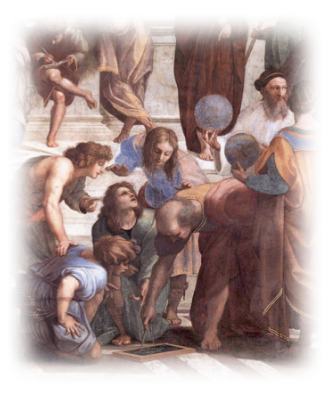

Confrontare l'output della funzione con quello restituito dalla funzione ged di MATLAB

### Esercizio 3 (MCD – Divisioni Successive) (Possibile Soluzione)

```
function gcd = mod(n, m)if n < m
         tmp = n;n = m;
         m = tmp;end
    r = \text{mod}(n, m);while r \sim 0n = m;
         m = r;
         r = \text{mod}(n, m);end
    gcd=m;
end
```
# Esercizio 4 (MCD – Sottrazioni Successive)

### **M**assimo **C**omun **D**ivisore (**MCD**)

- Siano **A** e **B** due interi, non nulli (> 0), allora il **MCD** fra **A** e **B** è definito come il **più grande intero positivo che divide A** e **B**
- Si scriva una funzione che prenda in input **A** e **B** e restituisca il relativo MCD

Algoritmo Euclideo per il calcolo dell'MCD (basato su divisioni successive)

- $\cdot$  Se  $A \leq B$ 
	- Scambia **A** e **B**
- Finché **A** è diverso da **B**
	- $\cdot$  Se  $A > B$ 
		- **A = A - B**
	- Else
		- **B = B - A**
- Restituisci **A**

*Esempi d'uso*  $-MCD(9, 3) = 3$  $-MCD(11, 2) = 1$ 

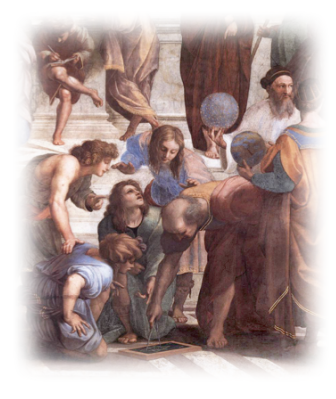

Confrontare l'output della funzione con quello restituito dalla funzione ged di MATLAB

### Esercizio 4 (MCD – Divisioni Successive) (Possibile Soluzione)

```
function gcd = mod2(n,m)if n < m
        tmp = n;n = m;m = tmp;end
    while n \sim = mif n > mn = n-m;else
            m= m-n;end
    end
    gcd=n;
end
```
### Esercizio 5 (minimo comune multiplo) (Metodo 1)

• Il minimo comune multiplo (*mcm*) tra due numeri  $a \in b$  può essere ottenuto mediante la fattorizzazione in primi di ciascun numero

$$
a=p_1^{a_1}\cdots p_n^{a_n}\\ b=p_1^{b_1}\cdots p_n^{b_n}
$$

• Dove i  $p_i$  sono tutti i fattori primi di  $a \text{ } e \text{ } b$ . Se  $p_i$  non compare in una fattorizzazione, allora il relativo esponente è considerato 0. Il *mcm* può essere calcolato attraverso la formula seguente

$$
mcm(a,b) = \prod_{i=1}^{n} p_i^{max(a_i,b_i)}
$$

• Per esempio, si consideri  $mcm(12,30)$  $12 = 2^2 \cdot 3^1 \cdot 5^0$  $30 = 2^1 \cdot 3^1 \cdot 5^1$  $mcm(12,30) = 2^2 \cdot 3^1 \cdot 5^1 = 60$ 

### Esercizio 6 (minimo comune multiplo) (Metodo 2)

**• Sfruttando i risultati derivanti dal Teorema Fondamentale dell'aritmetica** (*Corollario del Primo Teorema di Euclide*), il minimo comune multiplo (*mcm*) tra due numeri può essere calcolato, utilizzando il massimo comune divisore (*mcd*), mediante la seguente formula 

$$
mcm(a,b)=\frac{b\cdot a}{mcd(b,a)}
$$

È consigliato l'utilizzo delle funzioni create per l'esercizio precedente

Per entrambi i metodi dell'Esercizio 5, confrontare l'output della funzione con quello restituito dalla funzione **lem** di MATLAB

### Esercizio 6 (minimo comune multiplo) (Metodo 2 – Possibile Soluzione)

```
function lcm = mcm(n,m)lcm = (m * n) / gcd(m, n);end
```
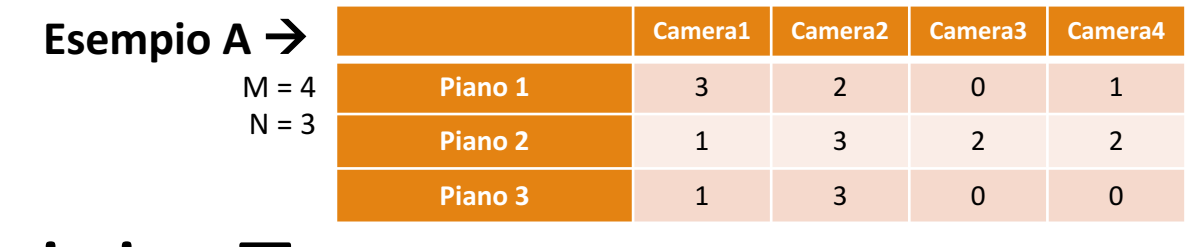

# Esercizio 7

- *Ospiti Albergo (Parte 1)*
	- Nei seguenti esercizi, le funzioni richiederanno in input una generica matrice **A**, di dimensione **M** x **N**, che rappresenterà il numero di ospiti in un albergo in una certa data, per ciascuna camera (colonne) su ogni piano della struttura (righe)
		- In ogni cella di **A** sarà contenuto il numero di ospiti di una camera specifica ( $0 \rightarrow$  camera vuota)
		- Per semplicità si assuma che tutti i piani abbiano lo stesso numero di camere
	- *Esercizio 7.1*
		- Scrivere una funzione che prende in input **A** e restituisce in output il numero totale di ospiti (nell'esempio, la funzione restituirà 18)
	- *Esercizio 7.2*
		- Scrivere una funzione che prende in input **A** e restituisce in output il numero di camere libere (nell'esempio, la funzione restituirà 3)
	- *Esercizio 7.3*
		- Scrivere una funzione che prende in input **A** e individua il piano con più ospiti, restituendo inoltre il numero di ospiti stessi all'interno di tale piano (nell'esempio, la funzione restituirà 8)
	- *Esercizio 7.4*
		- Scrivere una funzione che prende in input **A** e restituisce il numero massimo di ospiti che alloggiano in una camera della struttura (nell'esempio, la funzione restituirà 3)

**N.B.**: Le funzioni di tali esercizi possono invocare ulteriori funzioni, sia viste a lezione che contenute negli esercizi precedenti, oppure altre funzioni da voi definite

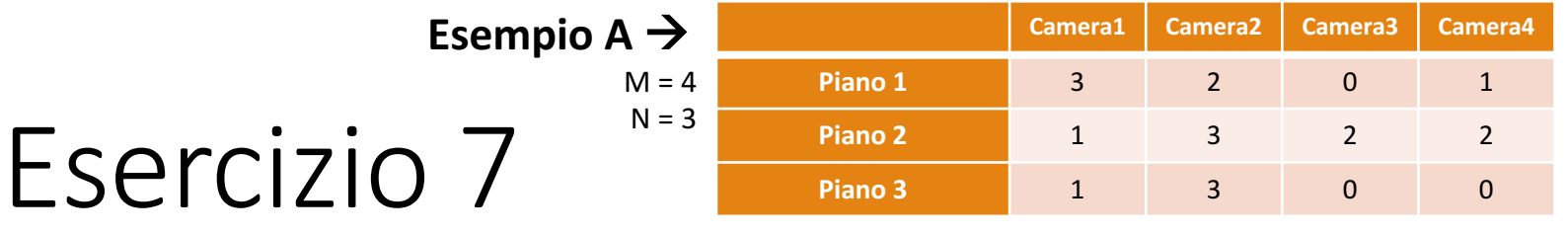

### *Ospiti Albergo (Parte 2)*

- *Esercizio 7.5*
	- Supponendo di avere il seguente file ospiti.txt, memorizzato all'interno della **Current Directory**, quali sono le istruzioni necessarie per caricare il file suddetto nella matrice **A**?

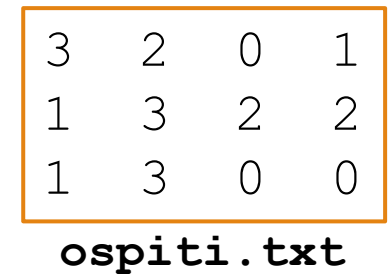

**N.B.**: Le funzioni di tali esercizi possono invocare ulteriori funzioni, sia viste a lezione che contenute negli esercizi precedenti, oppure altre funzioni da voi definite

## Esercizio 7 (Possibili Soluzioni)

#### • Esercizio 7.1

```
function [totale ospiti] = numero totale ospiti(a)
   totale ospiti = sum(sum(a));
end
```
• Esercizio 7.2

```
function [num camere libere] = numero camere libere(a)
    [nr, nc] = size(a);num camere libere = 0;
   for r = 1:nrfor c = 1:ncif a(r, c) == 0num camere libere = num camere libere+1;
            end
        end
    end
end
```
## Esercizio 7 (Possibili Soluzioni)

#### • Esercizio 7.3

```
function [piano_max_osp] = piano_max_ospiti(a)
   piano max osp = max(sum(a, 2));
end
```
• Esercizio 7.4

```
function [max_ospiti] = max_ospiti(a)
   max ospiti = max(max(a));
end
```
# Esercizio 7 (Possibili Soluzioni)

#### • Esercizio 7.5

>> A = importdata('ospiti.txt',' ');